## Guida all'installazione di Formula Box

Formula Box è un router wireless con "voice gateway" integrato sviluppato dai nostri tecnici per l'utilizzo combinato di Formula ADSL e Formula Voce.

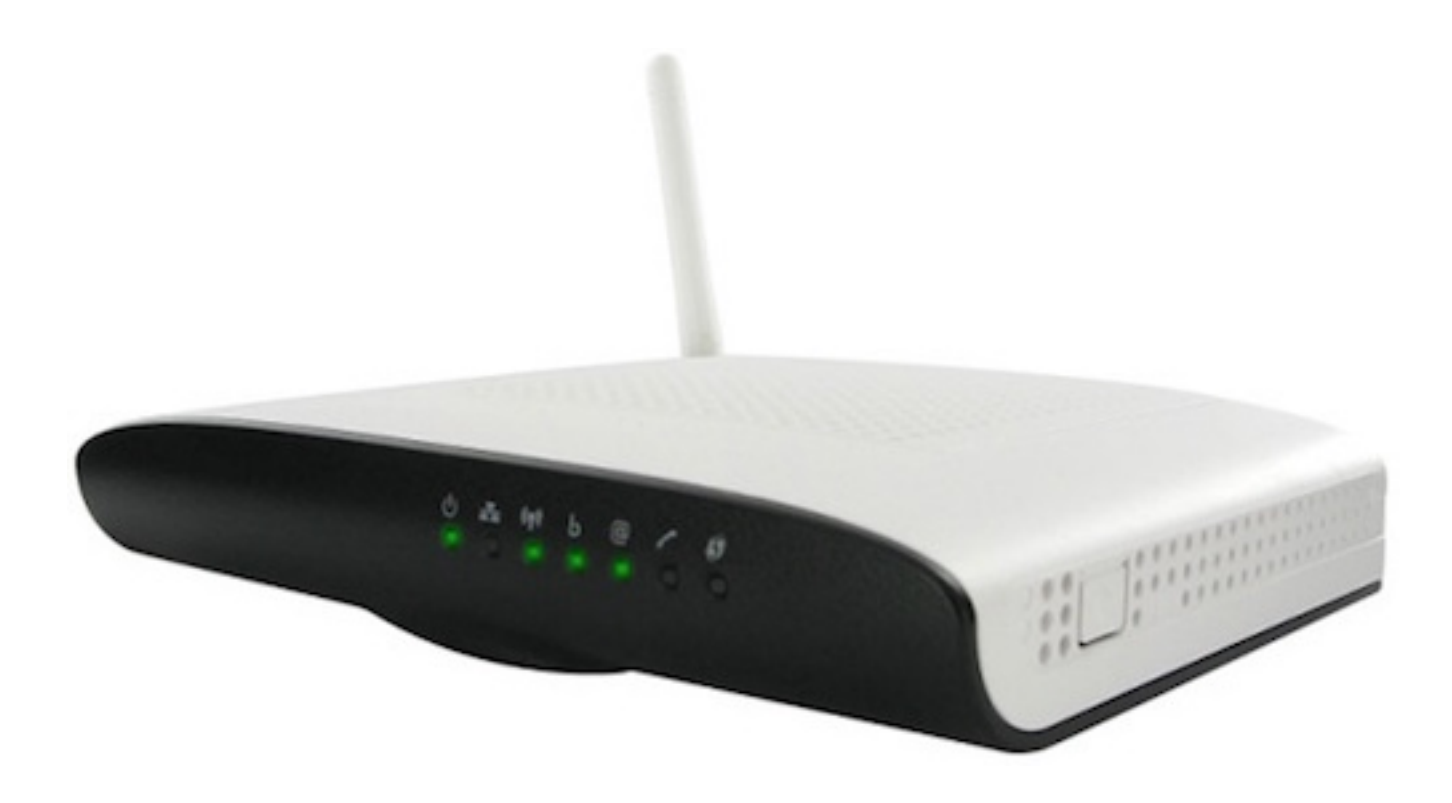

Esso viene fornito già completamente configurato.

## **Contenuto della confezione:**

a) Formula Box (router wireless con cinque porte ethernet integrate e funzionalità VoIP\*)

\* La porta telefonica è progettata per poter alimentare elettricamente un solo apparecchio telefonico analogico tramite un cavo RJ-11 di lunghezza consigliata non superiore ai 5 metri. Non è quindi adatto ad impianti telefonici multipresa, con derivazioni estese, centralini analogici o combinatori di antifurti.

b) Alimentatore elettrico, un cavo ethernet cat. 5 e due cavi telefonici RJ-11.

**Lo schema di impianto:**

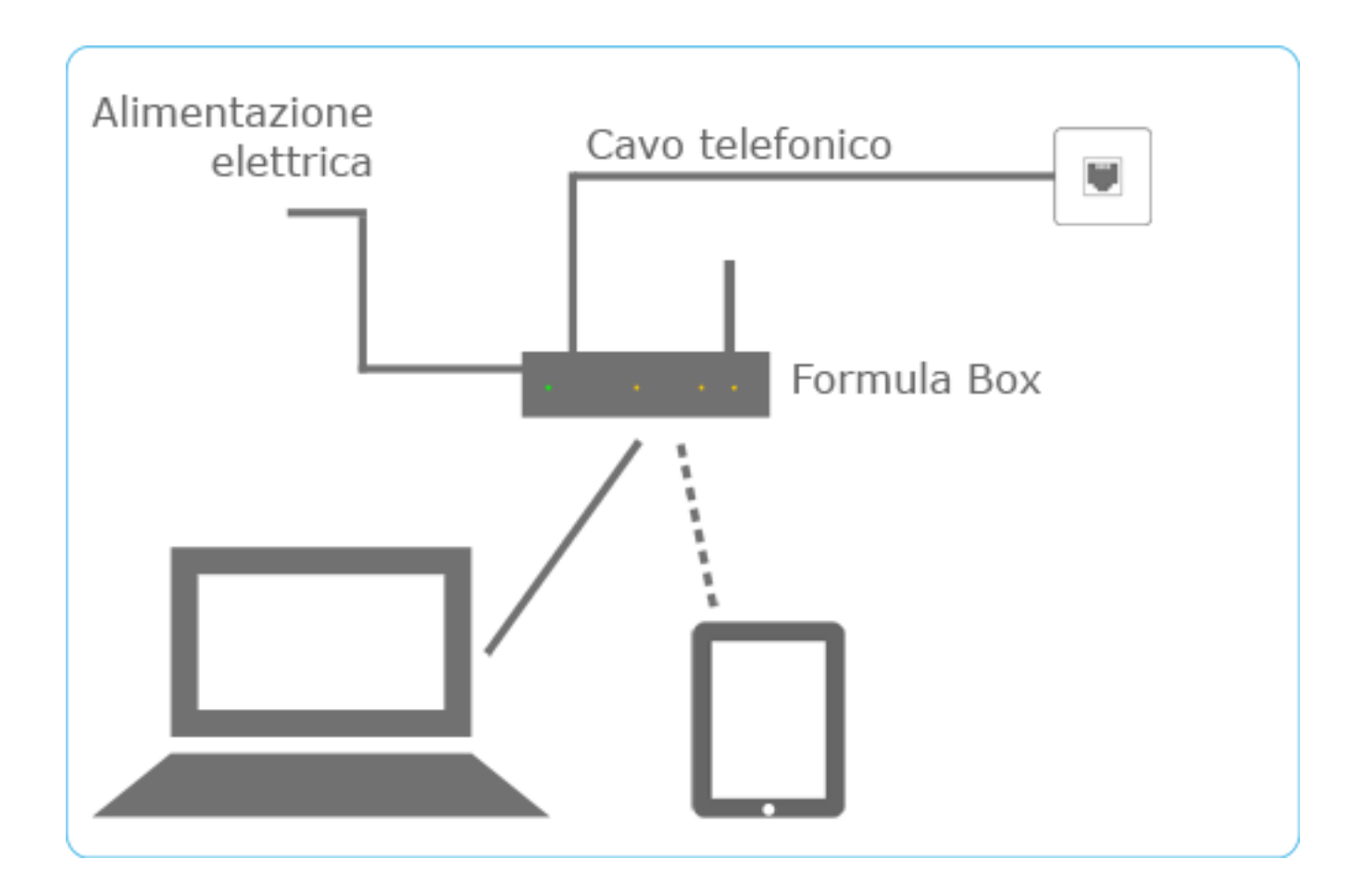

Dettaglio del collegamento di Formula Box:

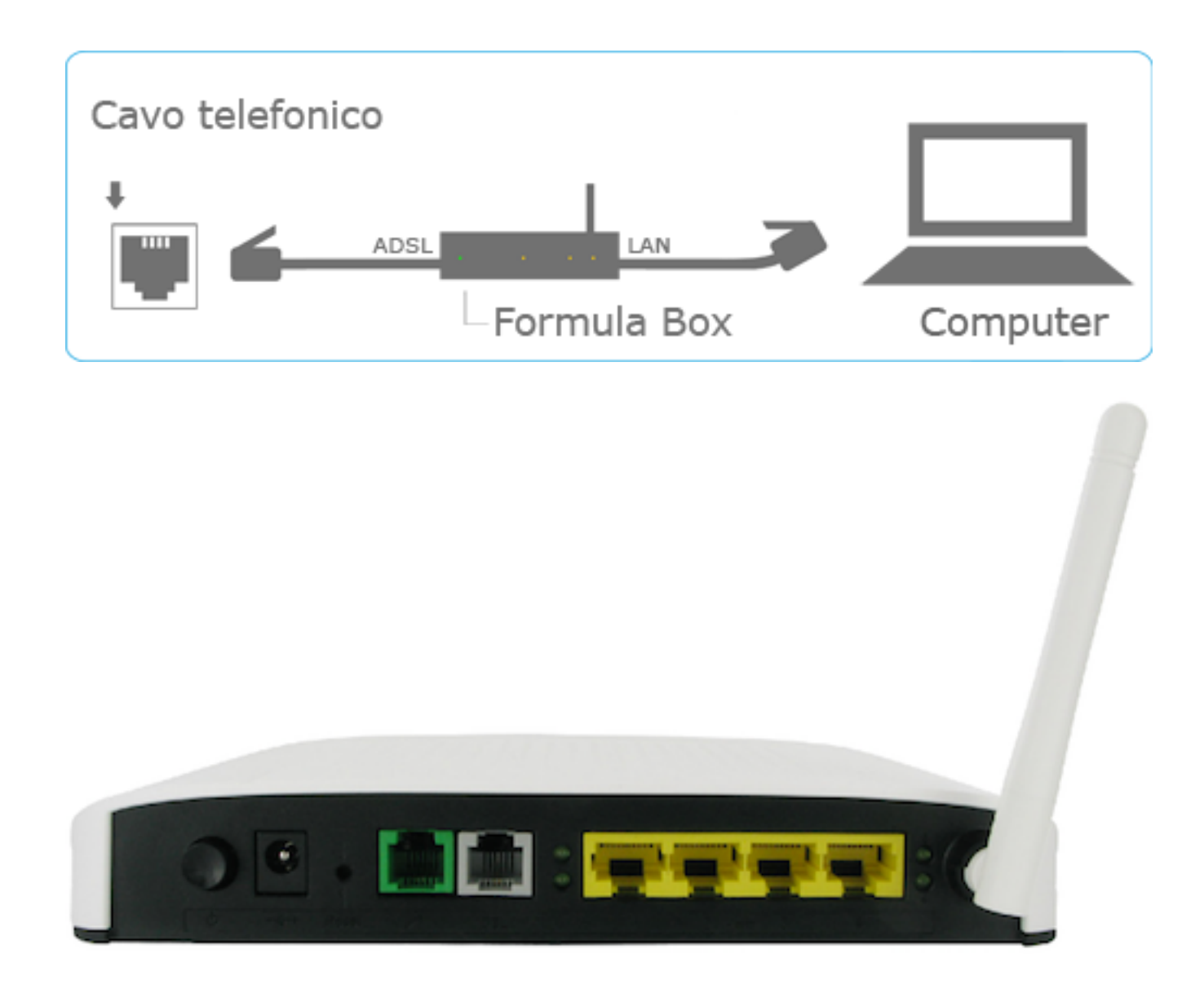

## **Collegamento ADSL - Formula Box:**

- a) Collegare alla porta "ADSL" (colore grigio) di Formula Box alla presa telefonica;
- b) Collegare un cavo ethernet dalla porta "LAN" di Formula Box alla scheda di rete del PC;
- c) Collegare l'apparato telefonico alla porta telefonica (colore verde) di Formula Box.

Se l'impianto è stato correttamente predisposto, le spie "ADSL", "LAN" e "PWR" di Formula Box si accenderanno. Le prime tre lampeggeranno in funzione del traffico, telefonico o dati.

L'apparato viene fornito con parametri di default, modificabili dall'utente mediante l'interfaccia di amministrazione dello stesso: quest'ultima è accessibile tramite browser internet, digitando http://192.168.1.254 (solo lato LAN ed utilizzando protocollo http, non https) con nome utente "admin" e password vuota. E' possibile configurare Wi-Fi, portforwarding e rete IP della LAN.

Nel comparto wireless (di standard IEEE 802.11b/g/n), il nome della rete Wi-Fi (ESSID) e la relativa password sono riportati sull'etichetta posta sul fondo dell'apparato.